# **Projekt Kalaha – Gesamtdokumentation**

**Projektleitung**: Eberhard Lehmann, Konstantin Hicke, Vera Juhre

Hergestellt vom Informatik-Grundkurs 2. Sem./2000 der Rückert-Oberschule Berlin

**Mitwirkende**: Mehmet Aydin, Benjamin Böhmer, Céline Danto, Ahmet Erisen, Kirsten Heibey, Konstantin Hicke, Martin Hicke, Vera Juhre, Robert Kaplun, Enric Karkossa y Mora, Christoph Klammt, Dennis Knospe, Thomas Kolonko, Timo Lange, Markus Liwicki, Jorma Marquardt, Martin Noblé, Tobias Schaefer, Kolja Schwenghagen, Jens Winhold

**Entwicklungszeitraum**: 24.2.2000 – 10.07.2000 **Arbeitsstunden**: 39 Schulstunden

## **Inhaltsverzeichnis**

- Tätigkeiten der Gruppen
- Allgemeine Vereinbarungen
- Dokumentation Spielregeln
- Dokumentation Menüoberfläche
- Dokumentation Spieloberfläche
- Dokumentation Mensch-Mensch
- Dokumentation Mensch-Computer
- Dokumentation Bohnenbewegung

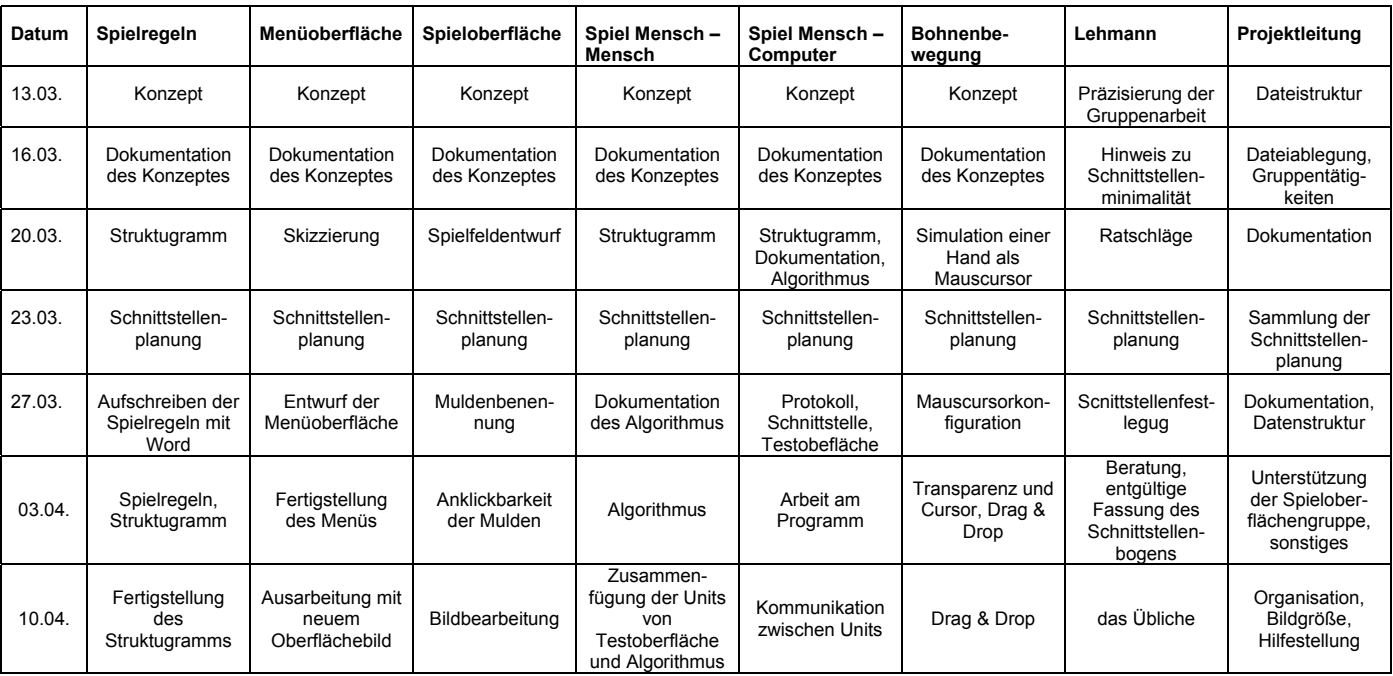

## **Tätigkeiten der Gruppen**

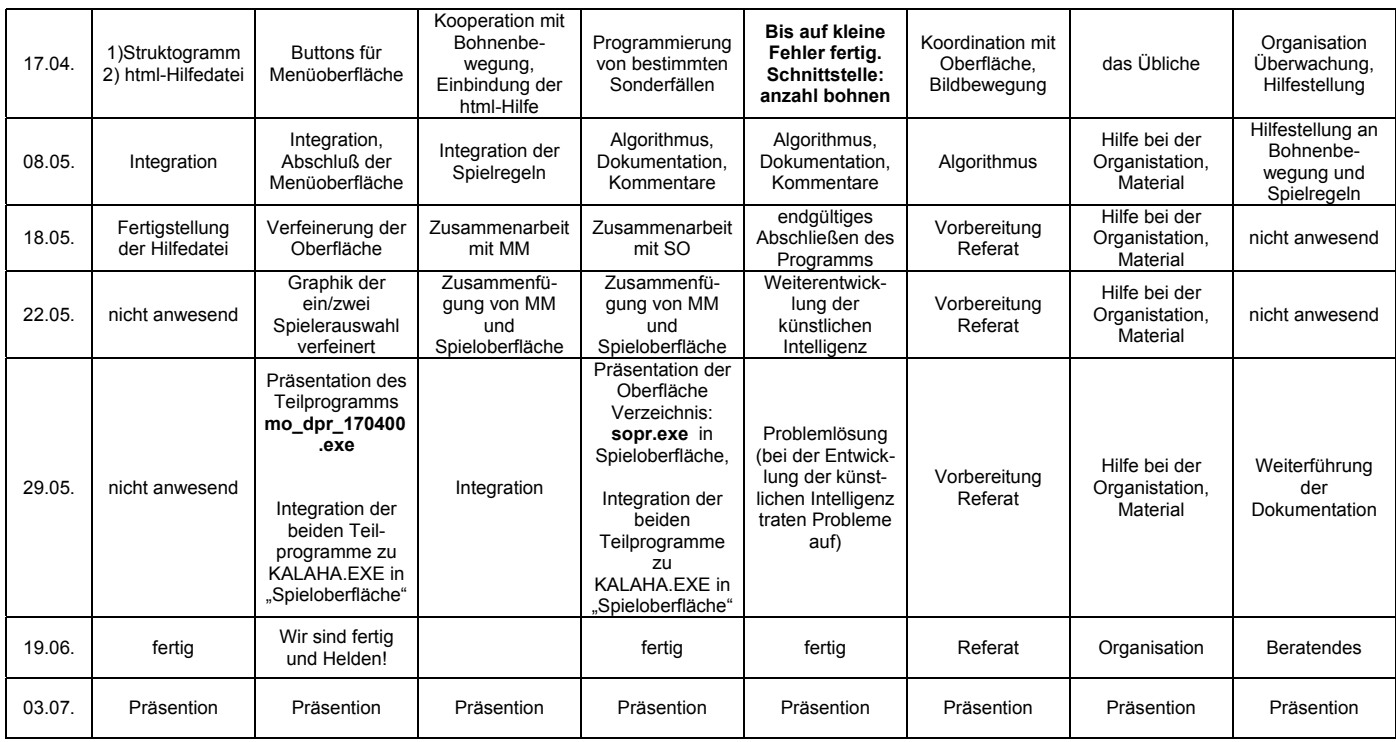

### **Gruppen:**

- 1. *Spielregeln*: Enric, Marin N.
- 2. *Menüoberfläche*: Jorma, Kolja, Mehmet
- 3. *Spieloberfläche*: Tobias, Robert, Céline
- 4. *Spiel Mensch Mensch*: Jens, Kirsten, Markus, Benjamin
- 5. *Spiel Mensch Computer*: Thomas, Christoph, Dennis
- 6. *Bohnenbewegung*: Ahmet, Martin H., Timo
- 7. *Projektleitung*: Konstantin, Vera

## **Regeln zur Bezeichnung und Ablegung der Dateien:**

#### **Gruppenkürzel:**

- 8. *Spielregeln*: SR
- 9. *Menüoberfläche*: MO
- 10. *Spieloberfläche*: SO
- 11. *Spiel Mensch Mensch*: MM
- 12. *Spiel Mensch Computer*: MC
- 13. *Bohnenbewegung*: BB
- 14. *Projektleitung*: PL

#### **Dateibezeichnungen:**

DPR-Dateien: Gruppenkürzel-dpr.dpr PAS-Dateien: Gruppenkürzel-pas#.pas andere Dateien: Gruppenkürzel-xxx#.xxx

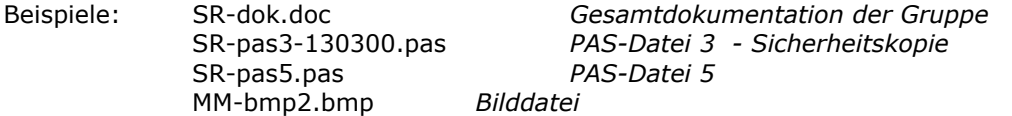

#### **Sicherheitskopien:** Gruppenkürzel-xxx#-datum.xxx

Im separaten Ordner abspeichern!

Bearbeitung der Orginaldatei, bei Bedarf eine erneute Sicherheitskopie mit aktuellem Datum im Extra-Ordner abspeichern.

### **Datenstruktur**

TYPE TMulden: array [1..14] of integer; Beispiel:

 VAR m: TMulden Aufrufbeispiel: M[10]

#### **Fenstergröße:**

Die vereinbarte Fenstergröße des Programms ist 800x600 Pixel

## **Spielregeln - Dokumentation**

### **Inhalt**

- a) Die Oberfläche
- das Menu
- das Spielfeld

b)Spielregeln

- Struktogramm
- Regeltext

c)Hilfe

- Spielzüge
- Allgemein

## **Die Oberfläche**

### **Das Menü**

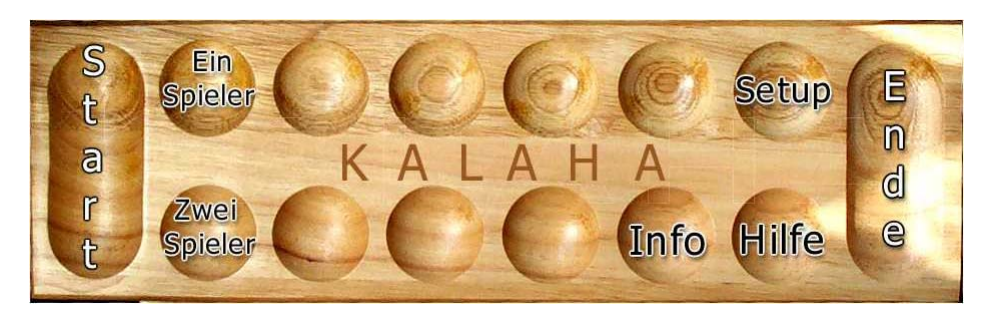

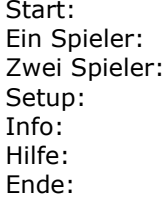

Startet das Spiel mit entsprechender Spieleranzahl Mensch vs. Computer Mensch vs. Mensch Öffnet weitere Optionen Projektinformationen Dieses Dokument Beendet das Programm

## **Das Spielfeld**

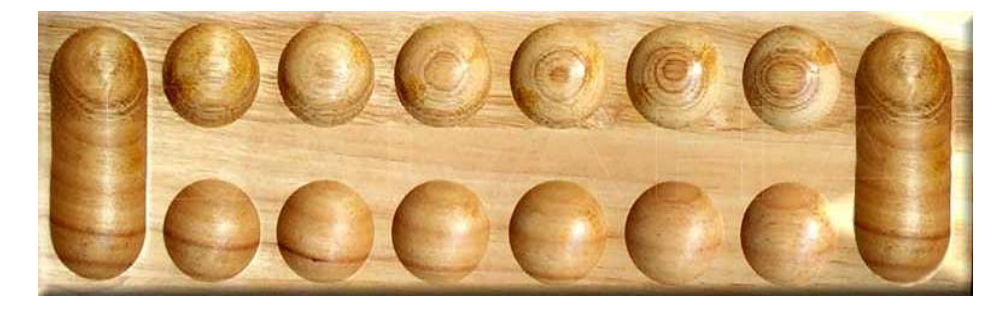

## **Die Spielregeln**

## **Das Struktogramm:**

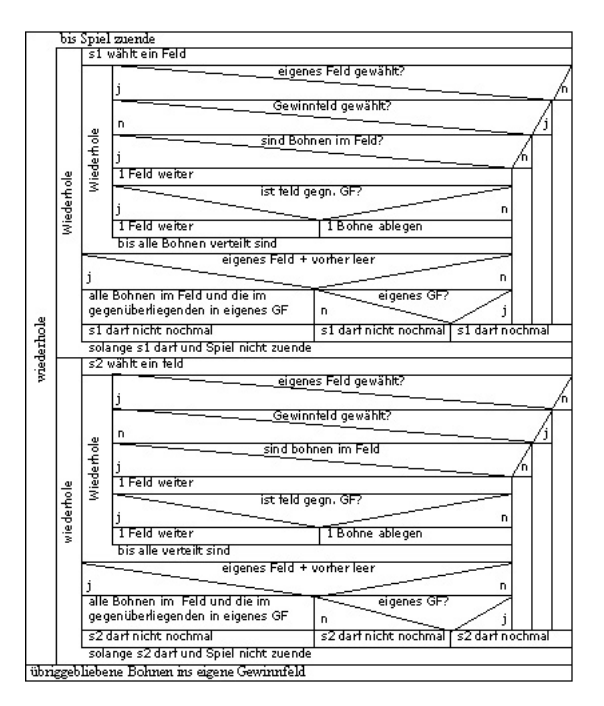

## **Spielablauf**

## **Spielbeginn**

1) Auf dem Feld von je 6 Gegenüberliegenden Mulden und je einer Gewinnmulde werden in jede normale Mulde 6 Bohnen verteilt.

2) Der Spieler der Anfängt wird durch Los entschieden.

3) Der erste Spieler wählt nun eine seiner 6 Mulden aus.

4) Alle Bohnen in dieser werden auf die gegen den Uhrzeigersinn folgenden Mulden verteilt.

4.1) Ist die eigene Gewinnmulde unter den folgenden, so wird ebenfalls eine Bohne in dieser platziert.

4.2) Das gegnerische Gewinnfeld wird übersprungen.

4.3) Fällt die letzte Bohne in eine eigene leere Mulde, so kommen alle Bohnen der gegnerischen gegenüberliegenden Mulde ins Gewinnfeld des Spielers.

4.4) Fällt die letzte Bohne ins eigene Gewinnfeld, so darf der Spieler noch mal. Ansonsten fährt der andere genauso wie der erste fort.

5) Das Spiel endet, wenn eine Seite leer ist. Alle verbleibenden Bohnen kommen in das Gewinnfeld des Spielers gelegt, dessen Felder nicht leer sind.

### **Tipps**

1.) Mit 13 Bohnen in einer Mulde landet die letzte Bohne wieder in der jetzt leeren Startmulde. Man erhält die Bohnen des Gegenspielers.

2.) Man kann versuchen, den Gegner "auszuhungern", indem man möglichst wenige Bohnen in seine Mulden legt. So kann erreicht werden, dass er mangels Material das Spiel beenden muss. Hierbei besteht natürlich die Gefahr, dass die eigenen, jetzt gut gefüllten Mulden dem Gegner in die Hände fallen.

3.) Bei einer Bohne in der letzten Mulde, zwei Bohnen in der vorletzten Mulde, usw. endet der Zug in der eigenen Gewinnmulde und man kann nocheinmal spielen.

## **Dokumentation Menüoberfläche**

## **14.3.2000**

Heute haben wir ein erstes Konzept unserer Menüoberfläche erstellt: Nach eingehenden Überlegungen und Überprüfung im Gruppengespräch haben wir uns letztendlich zu folgenden Elementen in unserer Menüoberfläche durchgerungen:

- 1. Spielstart-Button zur Auswahl zwischen Spiel Mensch vs. Mensch oder Mensch vs. CPU
- 2. Options-Button mit Auswahlmöglichkeiten:
	- **Steuerung**
	- Animationen An/Aus
	- Sound An/Aus
- 3. Hilfe
- 4. Beenden

#### **20.3.00**

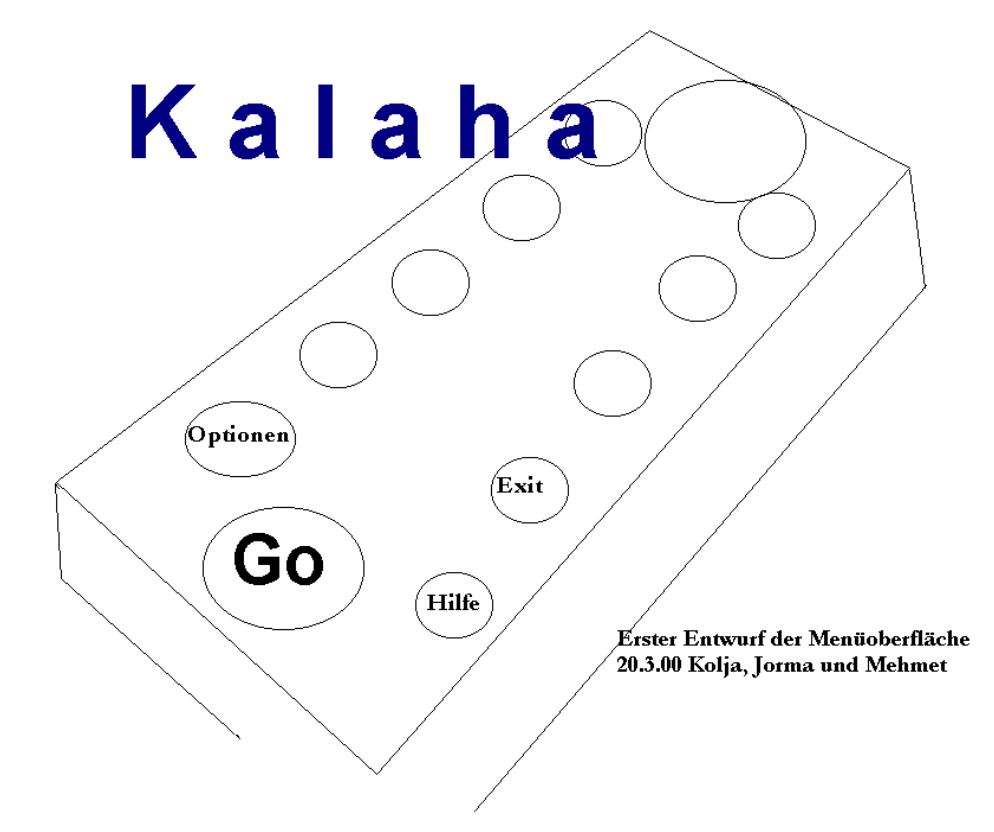

Erstellen einer ersten Skizze mit Paintbrush und Überlegungen zum weiteren Vorgehen.

### **3.4.00**

Erstellen der Menüoberfläche unter Delphi. Festlegung der zu verwendenden Buttons.

#### **10.4.00**

Einbinden eines Digitalfotos als Hintergrund für die Menüoberfläche. Dazu wurde das Spielfeld mit einer Digitalkamera fotografiert und mit einem

entsprechenden Programm bearbeitet.

Das fertige Bild wurde dann in Delphi eingebunden.

### **08.05.00**

Mithilfe der Befehlszeile shellexecute(handle,'open',Dateipfad\Dateiname,'','',SW\_SHOWNORMAL); werden die Spielregeln im HTML-Format aufgerufen.

### **18.05.00**

Optimierung der Oberfläche, grafische Retuschen (neue lesbare Schrift in die Oberfläche eingebunden,weil die alte Schrift unleserlich war etc.)

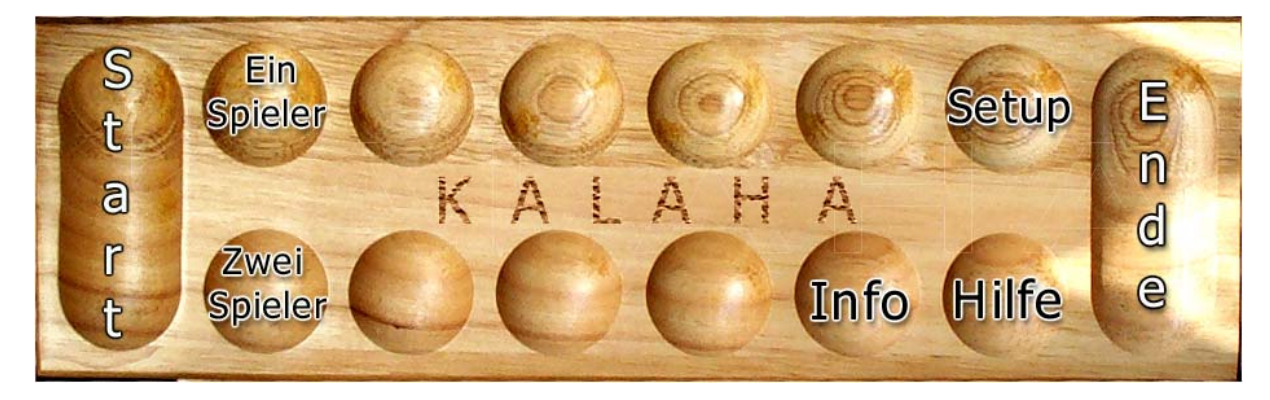

### **22.05.00**

Veränderung der Spielerauswahl (ausgewählter Spielauswahlbutton leuchtet)

### **29.05.00**

Präsentation des Teilprogramms und Implementierung der anderen Teilprogramme

### **19.05.00**

Mitarbeit an der Integration der verschiedenen Gruppen Layouten der Dokumentation

## **Dokumentation Spieloberfläche**

### **Do, 16.03.2000:**

1. Ideen:

- Spielfeld mit Digitalkamera fotografieren und in Delphi einfügen
- Brett horizontal darstellen
- Buttons: "Ende"; "Neustart"; "Zurück zum Hauptmenü"
- Menü-Leiste
- Message-Fenster
- Skalieren des Brettes
- Anzeigen von Gewinner mit Bohnenmenge

#### **Mo, 20.03.2000:**

- Beginn der Spieloberflächengestaltung mit Erstellung der Buttons in Delphi 3

#### **Do, 23.03.2000**

- Schnittstellenangabe und –beratung mit den anderen Gruppen

#### **Mo, 27.03.2000**

- Bezeichnung der Buttons in Delphi 3
- globale Festlegung der Muldenbezeichnung
- Schnittstellenüberlegungen mit der Gruppe "Spielmenü"
- Überlegungen zur Ausgabe von evtl. Fehlermeldungen

#### **Mo, 03.04.2000**

- Buttons durch Image-Felder ersetzt

- Menüleiste erstellt
	- Variable "angeclickt" erstellt, die den Mulden Nummern zuweist

#### **Mo, 10.04.2000**

- digitales Spielbrett graphisch bearbeitet und ins Delphi-Formular importiert.
- Festlegung des Spiel-Fensters auf 800x600 Pixel
- Maße des Bretts: 775x225 Pixel
- Image-Felder in Delphi dem Brett angepaßt

#### **Mo, 08.05.2000**

- die Hilfe-Datei muß in das Programm eingefügt werden
- eine html-Datei wird folgendermaßen aufgerufen: shellexecute(handle,'open',Dateipfad\Dateiname,'','',SW\_SHOWNORMAL);
- folgende Bibliothek muß noch aufgerufen werden: ShellApi
- muß eine exe-Datei aufgerufen werden, sieht der Aufruf so aus: winexec('Dateipfad\Dateiname',0)

#### **Mo, 22.05.2000**

- Zusammenfügen der Spieloberfläche mit der Mensch-Mensch-Gruppe
- ( Prozeduren der Icons kommen aus der MM-Unit)
- Einfügen von Labels für die Bohnenanzahl pro Mulde

## **Dokumentation der Gruppe Mensch-Mensch**

Vom 6.03. – 22.05.00

#### **6.03.2000**

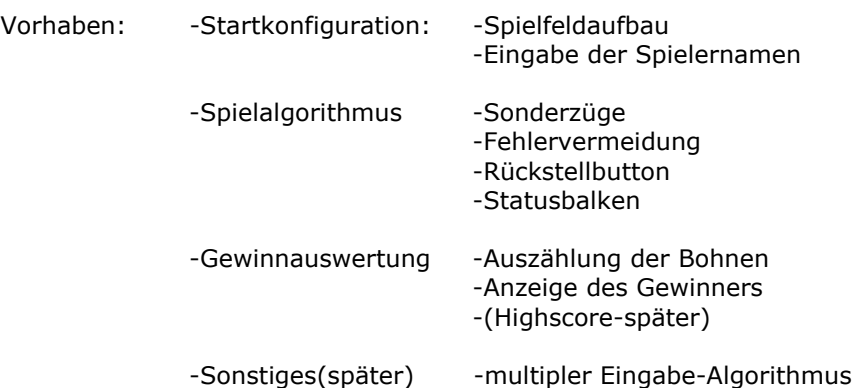

#### **23.03.2000:**

Anfang des Erstellens einer **Probeprozedur**, um zu prüfen, ob unser Grundalgorithmus funktioniert.

#### **27.03.2000:**

Weiteres Überdenken der Prozedur, um die **Anzahl der Schnittstellen** zu minimieren. Danach: Schreiben der Unit mit neuem Struktogramm.

#### **03.04.2000**

Heute brachten wir unseren **Algorithmus auf den Computer**. Wir haben schon folgende Sonderfälle berücksichtigt: Abwechselndes Zugreifen auf Gewinnmulden, also Fallunterscheidung bei den Spielern. Nur der Fall, daß man auf einer leeren Mulde endet und somit die Bohnen des gegenüberliegenden Feldes bekommt, ist noch nicht berücksichtigt.

Des Weiteren schrieben wir eine kleine **Testoberfläche** und versuchten weiterhin unsere Schnittstellen zu den anderen Gruppen zu minimieren. Unser Algorithmus ist nunmehr von 3 auswärtigen Variablen abhängig, was schon das Minimum darstellt.

Als nächstes haben wir eine Testoberfläche erstellt, auf der nun schon erste Spiele möglich sind.

#### **10.04.2000**

Heute versuchten wir zunächst erfolglos unsere Testoberfläche als eigenständige Unit zu gestalten. Wir scheiterten daran, daß keiner von uns wußte, wie man zwei Units miteinander verbindet.

Zu kämpfen hatten wir zunächst mit '**external**' und '**forward**' Befehlen, die benötigt werden, um Prozeduren aufzurufen, die sozusagen noch nicht definiert sind. Allerdings stellte sich schnell heraus, daß diese Befehle gar nicht benötigt werden.

Des Weiteren war es noch ein Hindernis, dass gewisse Variablen so deklariert werden, daß sie auch für beide Units gültig sind, sozusagen , über-global'.

### **Anleitung zum Zusammenbringen von Units:**

1. Unter '**uses**' wird in der zugreifenden Unit der Name der Unit, auf die zugegriffen wird, eingetragen.

 ( In unsrem Falle: Die Unit mit der Testoberfläche greift auf die Unit mit unseren Algorithmen zu)

2. In einer Unit werden die nötigen Variablen global deklariert (i, '**interface**'-Teil).

 **var** Form1: TForm1; **M :TMulden;** Spieler1:Boolean;

3. Die Prozeduren auf die zugegriffen wird, werden in der '**Type-Liste**' hinzugefügt.

```
 type TMulden=array[1..14] of integer;
TForm1 = class(TForm) procedure spielbewegung(Z:Integer);
```
4. Der Aufruf der Prozedur sieht folgendermaßen aus:

```
 procedure TForm2.mulde1(Sender: TObject);
 begin
 Form1.Spielbewegung(1);
 Captionveraenderung;
 end;
```
#### **8.5.2000**

Heute berücksichtigten wir den letzten **Sonderfall (Spielende)** und hatten mit verschiedenen kleinen Algorithmusproblemen zu kämpfen, die wir jedoch lösten. Nun haben wir einen kompletten **Spielzug-Algorithmus**!

#### **22.05.2000**

Zusammenfügen der **Spieloberfläche mit der Mensch-Mensch-Gruppe**( Proceduren der Spieloberflächen-Icons kommen aus der MM-UNIT ). Einfüge von Labels für die Bohnenanzahl pro Mulde.

## **Dokumentation Mensch-Computer**

## **Projektbeginn:**

#### **Zielsetzung und Bedingungen:**

Ziele:

- Eine Computerintelligenz, die gegen einen menschlichen Spieler spielt.
- später: Schwierigkeitsgrade

Bedingungen:

- minimale Schnittstellen: Eine Unit, die über eine Prozedur den Spielstand bekommt und als Rückgabewert die zu ziehende Mulde weitergibt.

Einschränkungen:

- keine graphische Ausgabe
- keine Datenaufnahme außerhalb der Parameterliste. (Keine Datenaufnahme über die Spieloberfläche).

### **Für die Test- und Entwicklungsphase:**

Unsere Unit wird über die gleiche Parameterliste von einem Minimaltestprogramm aufgerufen. Dieses Programm kann einen Spielstand (Benutzereingabe) simulieren und ein Ablaufprotokoll ermöglichen:

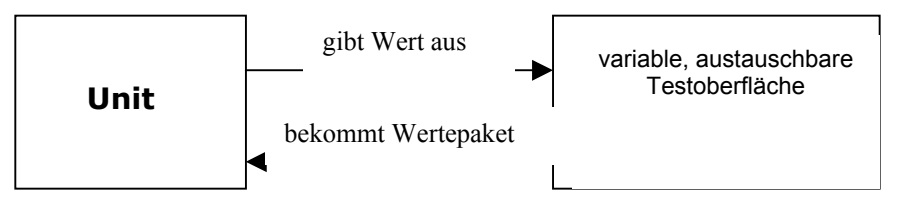

Diese Unit kann dann später in das Gesamtprogramm mühelos eingebunden werden. **Stand 16.3.`00**

Besprechung der verschiedenen Schnittstellen. **Stand 23.3.`00**

-Klärung des Schnittstellenproblems der Gruppen. -Aufstellen einer ersten allgemeingültigen globalen Datenstruktur:

Type TMulden =  $array[1..14]$  of integer;

 Bsp.: var M : Mulden;

 Aufrufbeispiel: M[10];

Daraus resultierend:

- Die Kommunikation zwischen der Mensch-Computer-Unit und der Testoberfläche wurde daraufhin erweitert
- Die Aufgaben unserer Gruppe wurde um die Kontrolle des Ablaufes und der Reaktion auf Ereignisse in der Spieloberfläche erweitert.

-Algorithmus für primatenhafte künstliche "Intelligenz" (Computer setzt per Zufall)

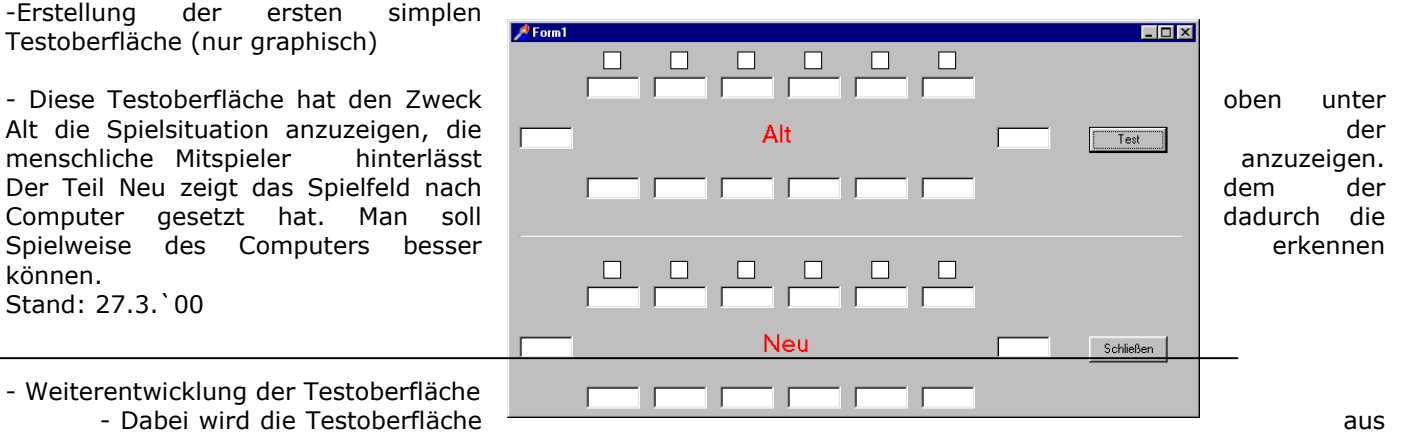

- Weiterentwicklung der Testoberfläche

programmiertechnischen Gründen auf die Anzeige des aktuellen Spielfeldes beschränkt.

- Entwicklung der grundliegenden Prozeduren ( Startverteilung, usw.)
- Entwicklung der Spielalgorithmen
- Programmierung der oben genannten Prozeduren
- Klärung existentieller Fragen
- Programmieren der Interfaces
- Stand: 03.04.00

können.

Stand: 27.3.`00

 <sup>-</sup>Weiterentwicklung der Algorithmen für den Spielablauf

 <sup>-</sup>letzte Bohne des Spielers landet in eigener leerer Mulde

 <sup>-</sup>letzte Bohne des Spielers landet in gegnerischer leerer Mulde

-letzte Bohne des Spielers landet in Endmulde

-letzte Bohne des Spielers landet nicht in leerer Mulde

- -Algorithmen für die Verarbeitung des Spielzuges
- -Kommunikation zwischen den diversen Units

Stand: 10.04.00

-hauptsächlich programmieren und abschließen des ersten einfachen Programms.

-Testen in der Oberfläche und prüfen des Algorithmus

-noch einige kleinere aufgetretene Fehler korrigieren

-Überlegungen einer besseren Computerintelligenz (KI)

-verschiedene Schwierigkeitstufen?

-Programmiertext noch verständlicher machen (andere Variablennamen, logische Bezeichnungen der Prozeduren, Kommentar, etc.)

-Änderung der Testoberfläche

Stand: 08.05.00

-Kommentar zum Quelltext hinzufügen -Es waren doch noch mehr Fehler zu korrigieren als erwartet => Testen und korrigieren des Programms -Wer hat zum Schluß gewonnen? => angefangen Gewinnausgabe zu programmieren Stand: 11.05.00

**-**endgültiges Beenden des Programms mit einfacher künstlicher Intelligenz -endgültiges Beenden der Kommentare zum Programm -Programmtests von außenstehenden Personen durchführen lassen -keine weiteren Probleme sind aufgetreten Stand: 18.05.00

-bessere künstlich Intelligenz entwickelt:

- der Computer schaut, ob er 13 Steine in seine eigene Mulde besitzt, damit er dann den letzten Stein in sein eigenes Feld setzen kann um auch die gegenüberliegenden gegnerischen Steine zu bekommen.
- der Computer prüft ob er die Chance hat, sein letzten Stein in seine eigene Gewinnmulde zu legen, damit er nochmals an die Reihe kommt

-Kommentar zu des neu programmierten einfügen

-kleinere Fehler sind aufgetreten, weil der Computer nachdem er sein letzten Stein in seine Gewinnmulde setzte , nicht noch mal an der Reihe war.

-sonst lief alles einwandfrei und ohne Probleme Stand: 22.05.00

Nach dem die funktionsfähige Version V3 gesichert wurde, arbeiten wir an der Verbesserung der Intelligenz. Die Testoberfläche wurde bei der Integration in die Spieloberfläche abgekapselt und nur die Uni Test\_pas\_MC.pas in die Spieloberfläche übernommen Stand: 19.06.00

## **Dokumentation Bohnenbewegung**

### **16.03.2000**

Ergebnisse des Tages: Als erstes überlegten wir uns, wie man die Bohnenbewegung am besten realisieren könnte. Wir einigten uns auf eine Animation unter Zuhilfenahme eines Bildes einer menschlichen Hand. Dies wird auf Grund der relativ wenigen Animationsphasen bevorzugt. Ziel ist es den Mauszeiger als Hand darzustellen. Dieser wird dann in der Animationsphase vom Computer gesteuert.

### **03.04.2000**

Wir verwarfen das anfänglich favorisierte Vorhaben, den Cursor als Hand darzustellen, da die Cursorgröße auf 32\*32 Pixel beschränkt ist. Uns kamen einige neue Ideen wie man die Animation verwirklichen könnte:

Mit Hilfe eines unsichtbaren Cursors und des Drag&Drop-Systems sollen Bilder bewegt werden.

Ein anderer Vorschlag war, daß einfach das Bild auf die Koordinaten bewegt werden soll, indem man unter Zuhilfenahme eines Timers und den Eigenschaften im Objektinspektor die entsprechenden Anweisungen gibt. Dabei entstand das Problem, daß das Bild während der Bewegung "aufflackerte" und somit die Bewegung nicht sonderlich schön aussah.

## **10.4.2000**

Das Drag&Drop-System erweist sich als schwierig: der Bildschirm wird durch ein spezielles Objekt in Spalten und Zeilen eingeteilt. Eine minimale automatische Bewegung unter Zuhilfenahme der Eigenschaften image.top und image.left sowie eines Timers ist bereits möglich.

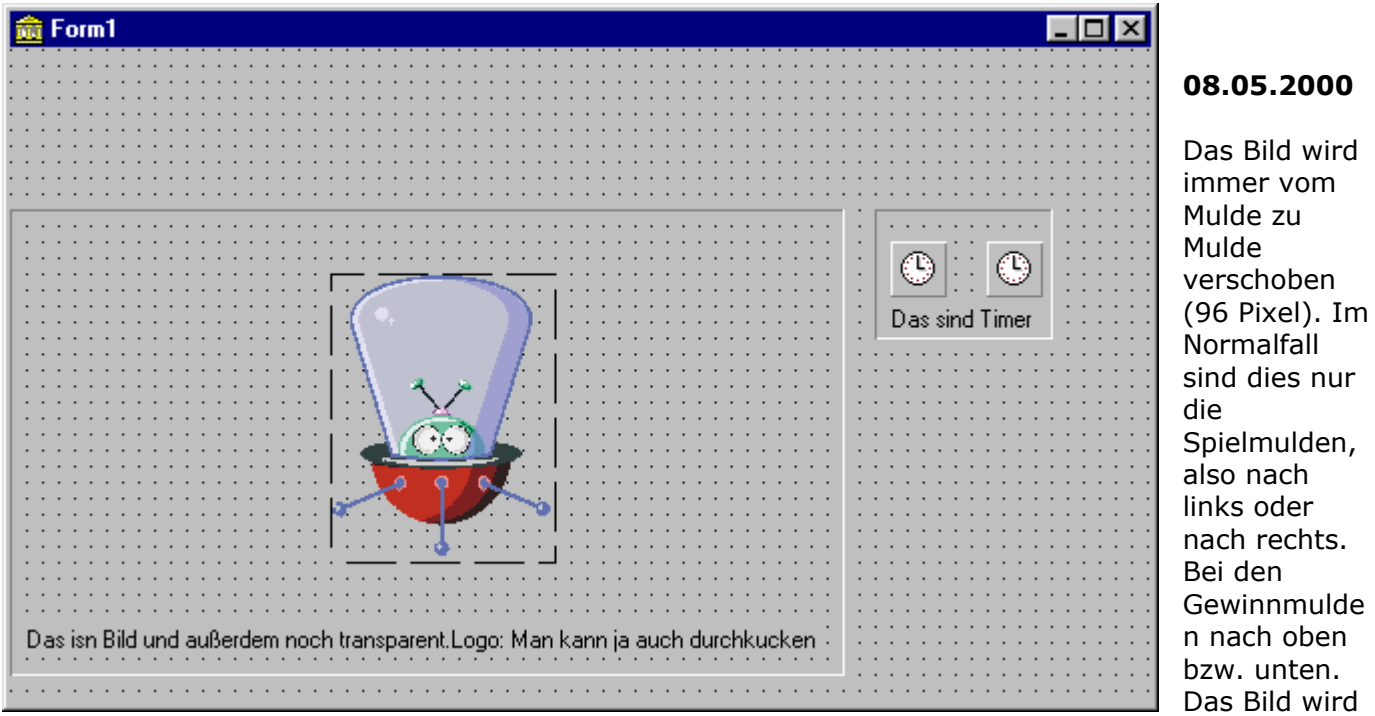

alle 30/1000stel Sekunden um einen bestimmten Wert verschoben. Nun besteht das Problem, daß die Bewegung an der entsprechenden Mulde wieder gestoppt werden muß. Mit einem zusätzlichen Zähler soll gewährleistet werden, daß nach einer bestimmten Zeit die Bewegung stoppt. Schwierig ist dabei, daß dann die Timer-Prozedur unterbrochen werden muß, was noch nicht gewährleistet ist.

## **05.06.2000**

Eine Richtungsänderung ist durch die Verschachtelung mehrer Timer möglich. Natürlich gilt das auch für das Anhalten einer Bewegung. Durch eine Abfrage nach der Position des Objekts läßt sich der aktuelle Timer ausschalten oder disablen und ein zweiter aktivieren, wodurch der zweite eine neue Bewegung ausführen kann.

## **10.07.2000**

Leider konnten wir unsere Arbeit auf Grund mangelnder Zeit nicht beenden. Wir beschränken uns darauf die von uns gewonnenen Kenntnisse den anderen Schülern mitzuteilen. Dies wird in Form eines kurzen Referats geschehen, welches wir in den letzten Stunden vorbereiteten.

## **Dokumentation der Modulintegration**

Integration der einzelnen Units in einen Basisquelltext (Menüoberfläche) Einbindung durch

uses [einzelne Projektunits] + diverse andere von delphi benötigte.

Zuerst werden die **Unit mmpas** (mensch-mensch) in das **Projekt so.dpr** (Spieloberfläche) eingefügt,

d.h. in der **uses-Liste** mmpas hinzugefügt und bei Spielbeginn die Prozedur form1.formcreate (setzt die Mulden auf 6) aufgerufen.

Der Aufruf der Zugprozedur lautet **form1.spielbewegung** (Mulde auf die geklickt wurde) Dann bestand das Problem mit der Bohnenbewegung, so daß labels in die Spieloberfläche eingefügt werden mußten (Darstellung mit Zahlen). Die Aktualisierung erfolgt durch die neue Prozedur captionveraenderung

[Hinzufügung von Quelltext in die jeweiligen einzelnen Projkektgruppenunits]

Danach wurden die **Unit so.pas in das Projekt der Menüoberfläche eingefügt**,indem 'so' in die Uses-Liste hinzugefügt wurden. Der Aufruf wird beim Klicken auf das Startimage durchgeführt, indem form2.formcreate (Form von der Spieloberfläche) aufgerufen wird. Als Extra-Feature wurde ein Label kreiert, welches den aktuellen Spielverlauf kommentiert und am Ende den Gewinner anzeigt.

Integration der Mensch-Computergruppe:

Es wurde die Unit test\_mc\_pas.pas in die **Projektverwaltung eingefügt** und **unter uses eingebunden.** Für die "click-actions" der Spielmulden wurde die **Prozedur mc mit der entsprechenden Muldenzahl aufgerufen.** Nachdem noch eine **Ergänzung für das Spielende** gemacht wurde war die Unit Mensch-Computer integriert.